$P$  result  $e$ 

 $P$  result  $e$ 

execute  $P$  then evaluate  $e$ 

*P* **result** *e* execute *P* then evaluate *e* but no state change

 $P$  result  $e$ execute  $P$  then evaluate  $e$  but no state change

var term, sum:  $rat := 1$ .

for  $i=1...15$  do term:= term/i. sum:= sum+term od

result sum

 $P$  result  $e$ execute  $P$  then evaluate  $e$  but no state change

var term, sum:  $rat := 1$ .

for  $i=1...15$  do term:= term/i. sum:= sum+term od

result sum

axiom *P.* (*P* result  $e$ )= $e$ 

 $P$  result  $e$ execute  $P$  then evaluate  $e$  but no state change

var term, sum: rat :=  $1$ .

for  $i=1...15$  do term:= term/i. sum:= sum+term od

result sum

axiom

*P.* (*P* result  $e$ )= $e$ 

but don't double-prime  $(P$  result  $e$ ) and don't substitute in  $(P$  result  $e$ )

 $P$  result  $e$ execute  $P$  then evaluate  $e$  but no state change

var term, sum: rat :=  $1$ .

for  $i=1...15$  do term:= term/i. sum:= sum+term od

result sum

axiom *P.* (*P* result  $e$ )= $e$ but don't double-prime  $(P$  result  $e$ ) and don't substitute in  $(P$  result  $e$ )

 $\top$ 

result axiom

 $x:= x+1$ .  $(x:= x+1$  result  $x)=x$  $\equiv$ 

*P* **result** *e* execute *P* then evaluate *e* but no state change

**var** *term*, *sum*:  $rat := 1$ 

**for**  $i := 1$ ;..15 **do**  $term := term/i$ .  $sum := sum + term$  **od** 

**result** *sum*

**axiom** *P.* (*P* **result** *e*)=*e* but don't double-prime (*P* **result** *e*) and don't substitute in (*P* **result** *e*)

⊤ **result** axiom  $x:= x+1$ .  $(x:= x+1$  **result**  $x)=x$  Substitution Law but ...

 $=$   $(x:= x+1 \text{ result } x) = x+1$ 

 $P$  result  $e$ execute  $P$  then evaluate  $e$  but no state change

var term, sum: rat :=  $1$ .

for  $i=1...15$  do term:= term/i. sum:= sum+term od

result sum

axiom

*P.* (*P* result  $e$ )= $e$ 

but don't double-prime  $(P$  result  $e$ ) and don't substitute in  $(P$  result  $e$ )

*P* **result** *e* execute *P* then evaluate *e* but no state change

**var** *term*, *sum*:  $rat := 1$ 

**for**  $i := 1$ ;..15 **do**  $term := term/i$ .  $sum := sum + term$  **od** 

**result** *sum*

**axiom** *P.* (*P* **result** *e*)=*e* but don't double-prime (*P* **result** *e*) don't substitute in (*P* **result** *e*)

 $y:=(x:=x+1 \text{ result } x)$  assignment  $y' = (x:= x+1 \text{ result } x) \land x'=x$ previous calculation  $=$  *y*' = *x*+1 ^ *x'* =*x* assignment  $=$  *y*:= *x*+1

*P* **result** *e* execute *P* then evaluate *e* but no state change

**implementation**

*P* **result** *e* execute *P* then evaluate *e* but no state change

#### **implementation**

Replace each nonlocal variable within *P* and *e* that is assigned within *P* by a fresh local variable initialized to the value of the nonlocal variable. Then execute *P* and evaluate *e* .

*P* **result** *e* execute *P* then evaluate *e* but no state change

#### **implementation**

Replace each nonlocal variable within *P* and *e* that is assigned within *P* by a fresh local variable initialized to the value of the nonlocal variable. Then execute *P* and evaluate *e* .

but some language implementations don't introduce local variables so expression evaluation can cause state change

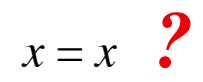

 $x = x$  ?

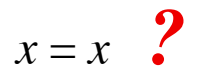

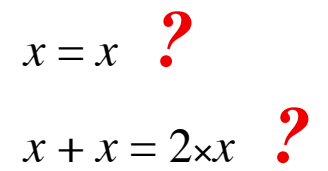

 $x = x$  ?

 $x = x$  ?<br>  $x + x = 2 \times x$  ?<br> **2** not if there are side-effects ? *x* not if there are side-effects  $\frac{?}{'}$ 

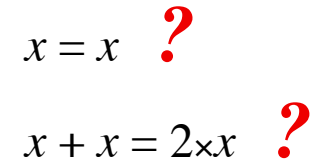

 $x = x$  **?** not if there are side-effects **?**<br> $x + x = 2 \times x$  **?** not if there are side-effects **!** *x* not if there are side-effects  $\frac{?}{'}$ 

for reasoning

 $x:=(P \text{ result } e)$  becomes  $P. x:= e$ 

19/52

 $x = x$  **?** not if there are side-effects **?**<br> $x + x = 2 \times x$  **?** not if there are side-effects **!** *x* not if there are side-effects  $\frac{?}{'}$ 

for reasoning

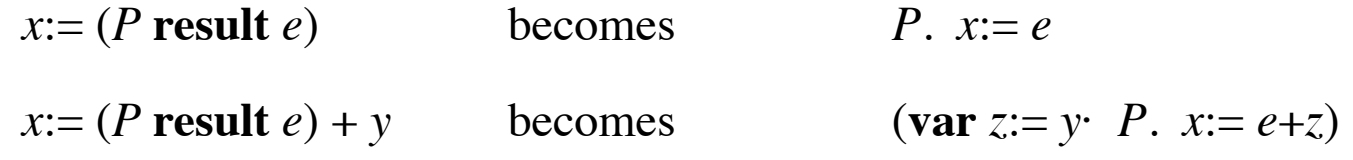

 $x = x$  **?** not if there are side-effects <br>  $x + x = 2 \times x$  **?** not if there are side-effects **!** *x* not if there are side-effects  $\cdot$ 

for reasoning

 $x:=(P \text{ result } e)$  becomes  $P \text{. } x:= e$  $x:=(P \text{ result } e) + y$  becomes (var  $z:=y$ ·  $P$ .  $x:=e+z$ )  $\uparrow$ 

 $x = x$  **?** not if there are side-effects **?**<br> $x + x = 2 \times x$  **?** not if there are side-effects **?** *x* not if there are side-effects  $\cdot$ 

for reasoning

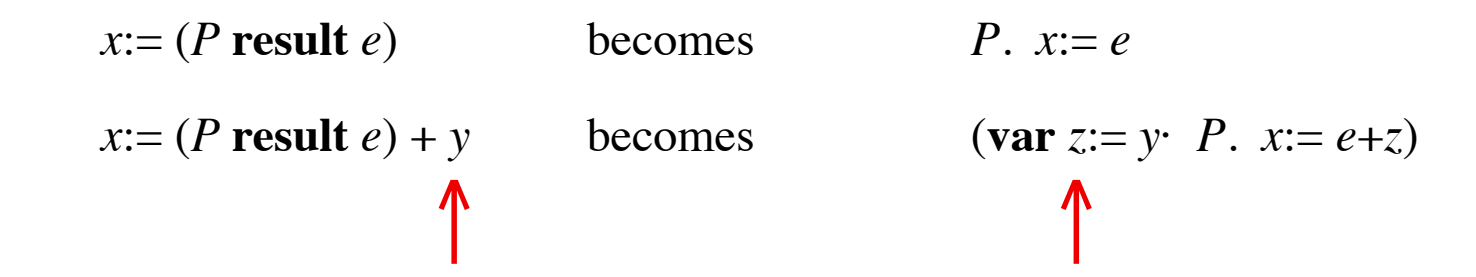

 $x = x$  **?** not if there are side-effects **?**<br> $x + x = 2 \times x$  **?** not if there are side-effects **?** *x* not if there are side-effects  $\frac{1}{2}$ 

for reasoning

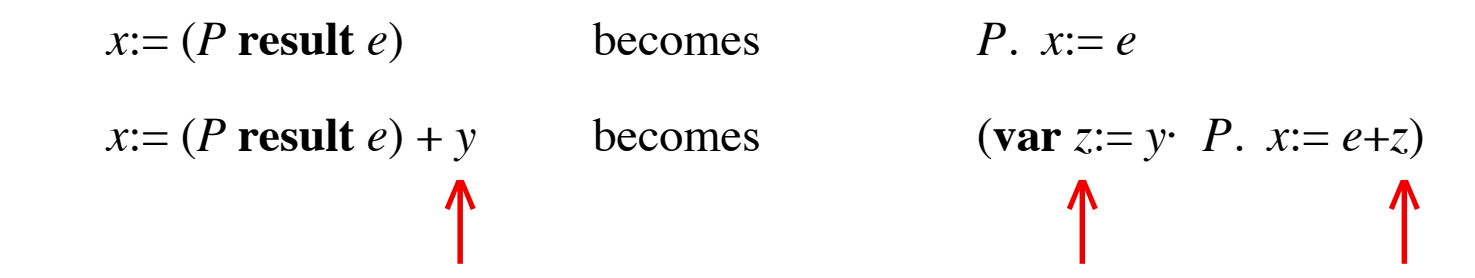

 $x = x$  **?** not if there are side-effects <br>  $x + x = 2 \times x$  **?** not if there are side-effects **!** *x* not if there are side-effects  $\frac{?}{'}$ 

for reasoning

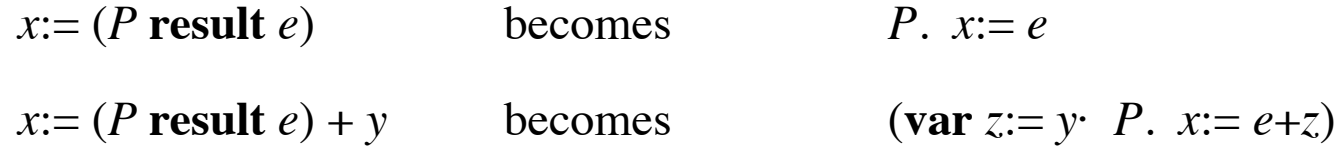

Don't neglect the time for expression evaluation.

int bexp (int n)

{ int  $r = 1$ ;

int i;

```
for (i=0; i<n; i++) r = r*2;
```
return r; }

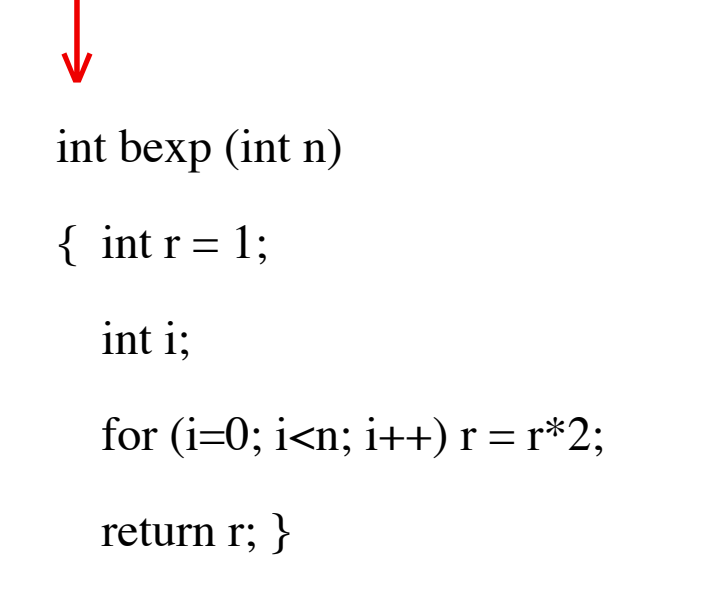

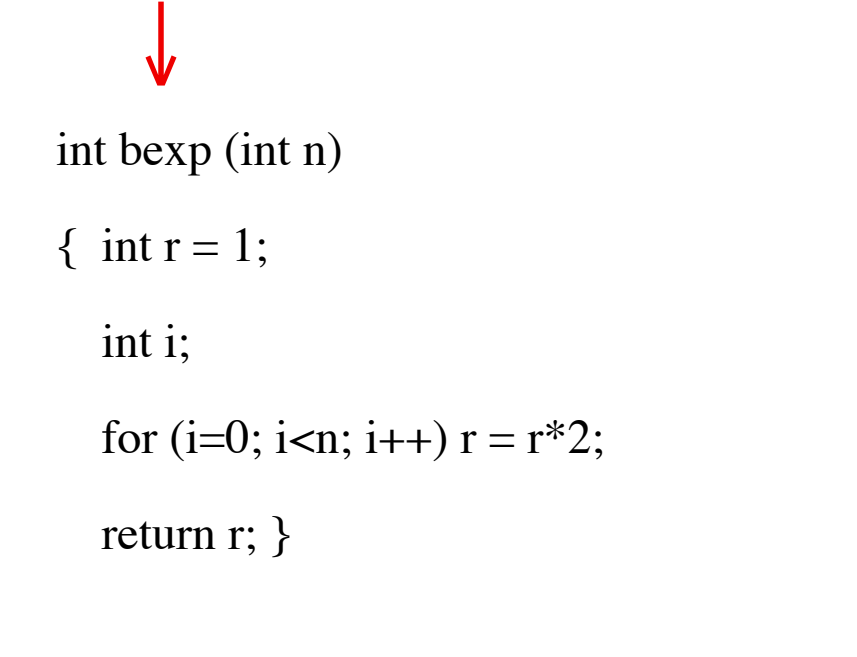

 $C$  function  $=$  assertion about the result

+ name

 ↓ int bexp (int n)  $\{$  int r = 1; int i; for  $(i=0; i  $r = r*2;$$ return r; }

- + name
- + parameters

```
int bexp (int n)
{ int r = 1;
↑ int i;
  for (i=0; i<n; i++) r = r*2;return r; }
           ↑
       C function = assertion about the result
                      + name
                      + parameters
                      + scope control
```
int bexp (int n)  $\{$  int r = 1; int i; for  $(i=0; i=n; i++)$   $r = r*2;$  $\rightarrow$  return r; }

- + name
- + parameters
- + scope control
- + result expression

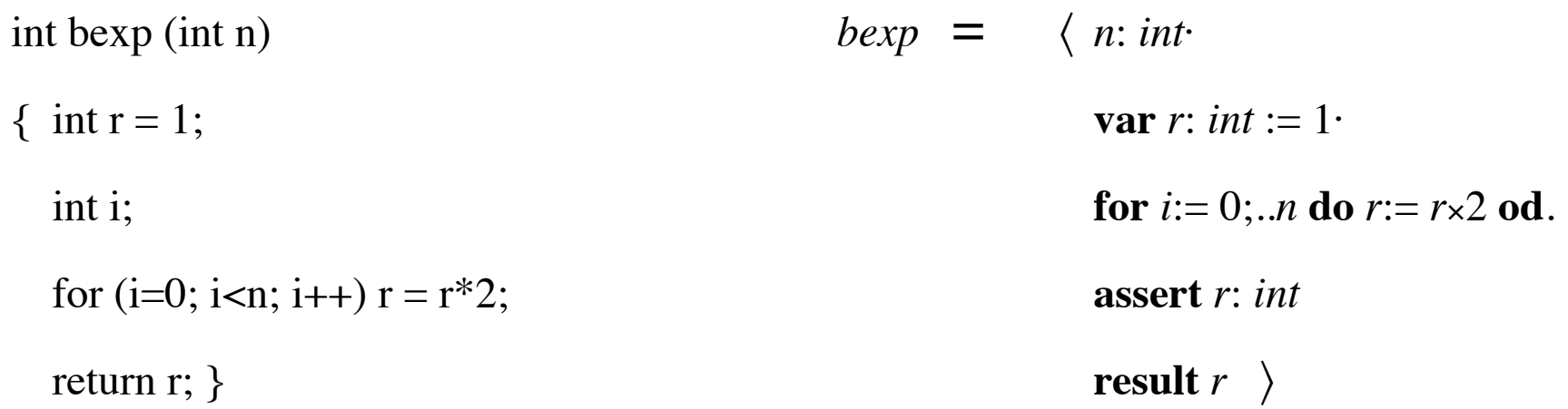

- + name
- + parameters
- + scope control
- + result expression

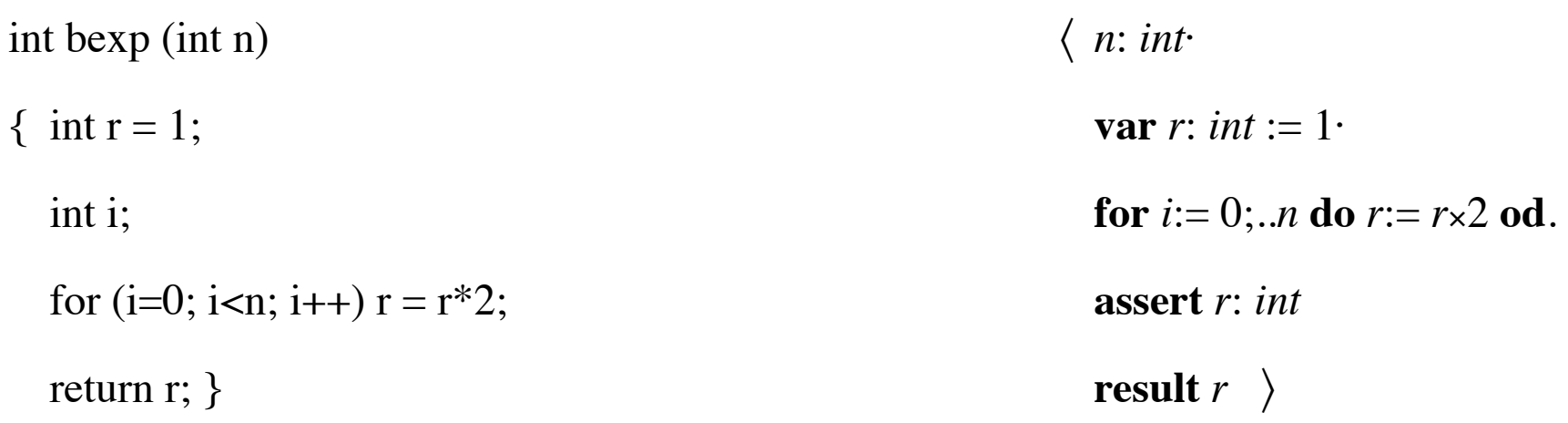

- + name
- + parameters
- + scope control
- + result expression

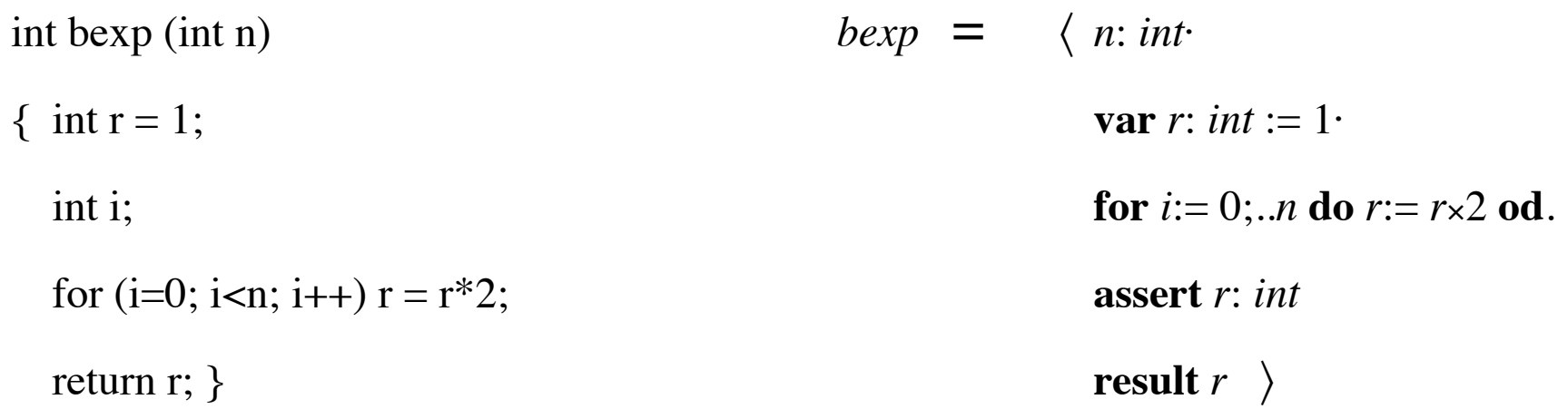

- + name
- + parameters
- + scope control
- + result expression

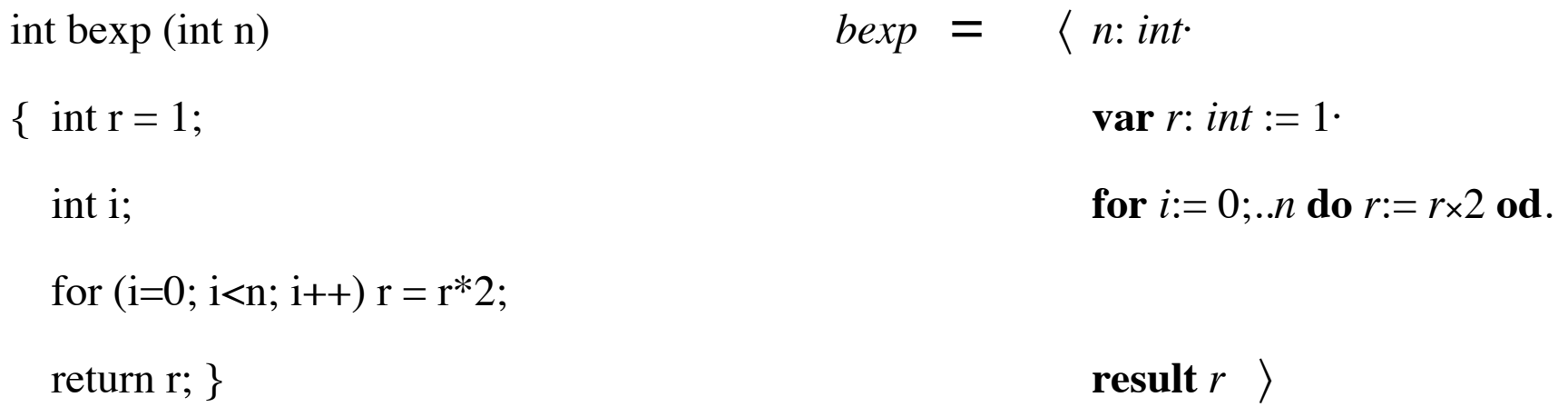

- + name
- + parameters
- + scope control
- + result expression

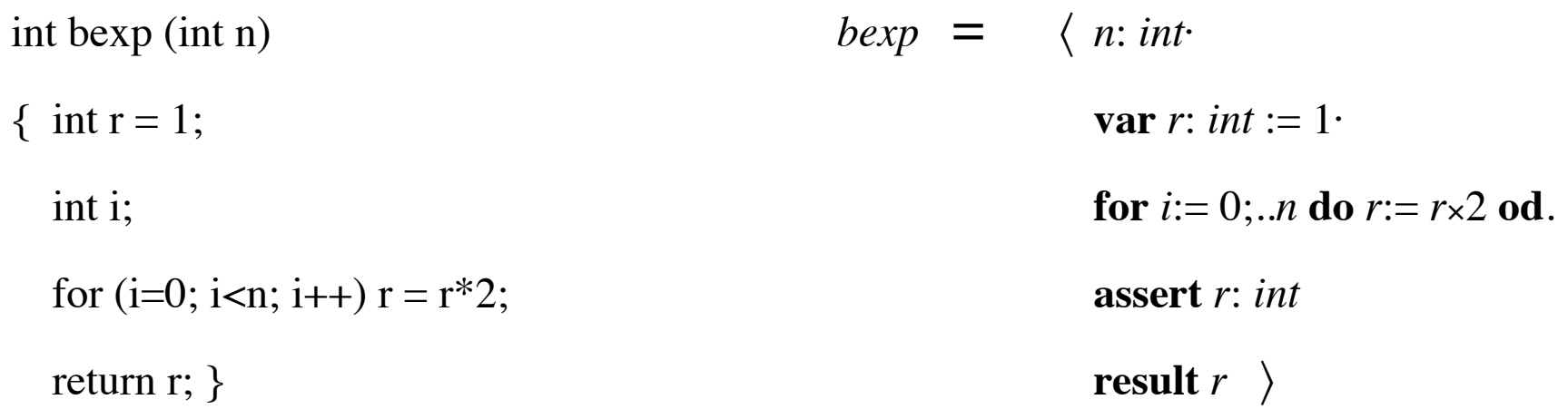

- + name
- + parameters
- + scope control
- + result expression

- procedure = name of procedure
	- + parameters
	- + scope control

- procedure = name of procedure
	- + parameters
	- + scope control

$$
P = \langle x: \text{int} \cdot a' < x < b' \rangle
$$

- procedure = name of procedure
	- + parameters
	- + scope control

$$
P = \langle x: \text{int} \cdot a' < x < b' \rangle
$$

$$
P3 = a' < 3 < b'
$$

- procedure = name of procedure
	- + parameters
	- + scope control

$$
P = \langle x: \text{int} \cdot a' < x < b' \rangle
$$

$$
P 3 = a' < 3 < b'
$$
\n
$$
P (a+1) = a' < a+1 < b'
$$

- procedure = name of procedure
	- + parameters
	- + scope control

$$
P = \langle x: \text{int} \cdot a' < x < b' \rangle
$$

$$
P 3 = a' < 3 < b'
$$
\n
$$
P (a + 1) = a' < a + 1 < b'
$$

$$
a' < x < b' \iff a := x - 1, \ b := x + 1
$$

- procedure = name of procedure
	- + parameters
	- + scope control

$$
P = \langle x: \text{int} \cdot a' < x < b' \rangle
$$

$$
P3 = a' < 3 < b'
$$

$$
P(a+1) = a' < a+1 < b'
$$

$$
a' < x < b' \iff a := x - 1. \ b := x + 1
$$

 $\langle p: D \cdot B \rangle$   $a = (\text{var } p: D := a \cdot B)$  if *B* doesn't use *p'* or *p*:=

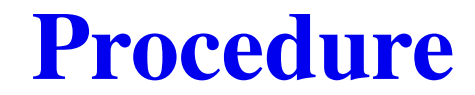

**reference parameter var** parameter

#### reference parameter var parameter

 $\langle \textbf{var } x : \textit{int}' \ \ a := 3. \ \ b := 4. \ \ x := 5 \rangle$ 

#### reference parameter var parameter

 $\langle \textbf{var } x : \textit{int}' \ \ a := 3. \ \ b := 4. \ \ x := 5 \rangle \ a$ 

#### **reference parameter var** parameter

 $\langle \textbf{var } x : \textit{int} \cdot a := 3. \, b := 4. \, x := 5 \rangle \, a$ 

 $=$  *a*:= 3. *b*:= 4. *a*:= 5

#### **reference parameter var** parameter

 $\langle \textbf{var } x : \textit{int} \cdot a := 3, \; b := 4, \; x := 5 \rangle a$ 

- $=$  *a*:= 3. *b*:= 4. *a*:= 5
- $=$  *a*′=5 ^ *b*′=4

#### **reference parameter var** parameter

 $\langle \textbf{var } x : \textit{int} \cdot a := 3, \; b := 4, \; x := 5 \rangle a$ 

- $=$  *a*:= 3. *b*:= 4. *a*:= 5
- $=$  *a*′=5 ^ *b*′=4

$$
\langle \mathbf{var} \; x \colon \mathit{int} \cdot a' = 3 \; \land \; b' = 4 \; \land \; x' = 5 \rangle \; a = ?
$$

#### **reference parameter var** parameter

$$
\langle
$$
**var** x: *int* · *a*:=3. *b*:=4. x:=5 $\rangle$  a

$$
\langle \text{var } x : \text{int: } a := 3. \ b := 4. \ x := 5 \rangle \ a
$$
\n $\langle \text{var } x : \text{int: } x := 5. \ b := 4. \ a := 3 \rangle \ a$ 

- $a:= 3, b:= 4, a:= 5$   $a:= 5, b:= 4, a:= 3$
- $= a' = 5 \wedge b' = 4$   $= a' = 3 \wedge b' = 4$

$$
\langle \mathbf{var} \; x \colon \mathit{int} \cdot a' = 3 \; \land \; b' = 4 \; \land \; x' = 5 \rangle \; a = ?
$$

#### **reference parameter var** parameter

$$
\langle \text{var } x : \text{int: } a := 3. \ b := 4. \ x := 5 \rangle a
$$
  $\langle \text{var } x : \text{int: } x := 5. \ b := 4. \ a := 3 \rangle a$ 

- $a:= 3, b:= 4, a:= 5$   $a:= 5, b:= 4, a:= 3$
- $= a' = 5 \wedge b' = 4$   $= a' = 3 \wedge b' = 4$

$$
\langle \mathbf{var} \; x \colon \mathit{int} \cdot a' = 3 \; \land \; b' = 4 \; \land \; x' = 5 \rangle \; a = ?
$$

**warning** Use only for programs, not for arbitrary specifications.

Do not manipulate the procedure body.

Substitute arguments for parameters before any other manipulations.

Apply programming theory separately for each call.

## **Alias**

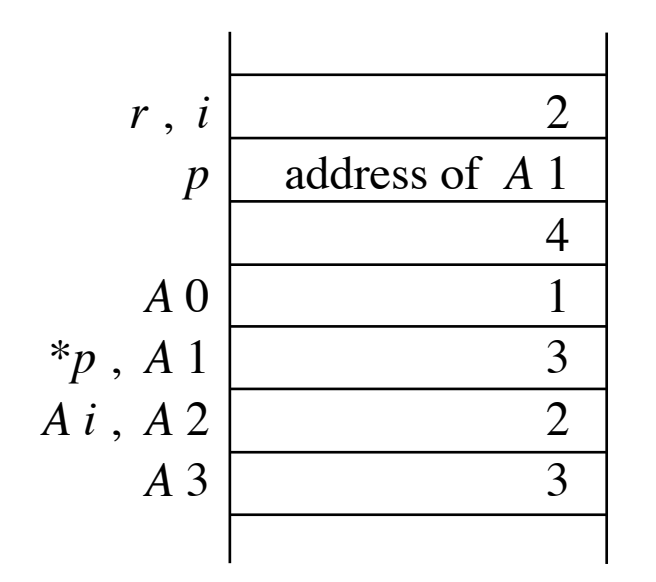

## **Alias**

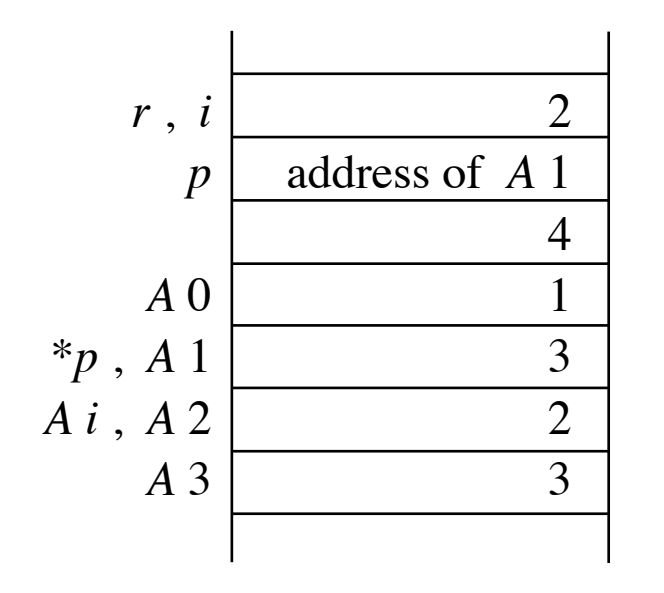

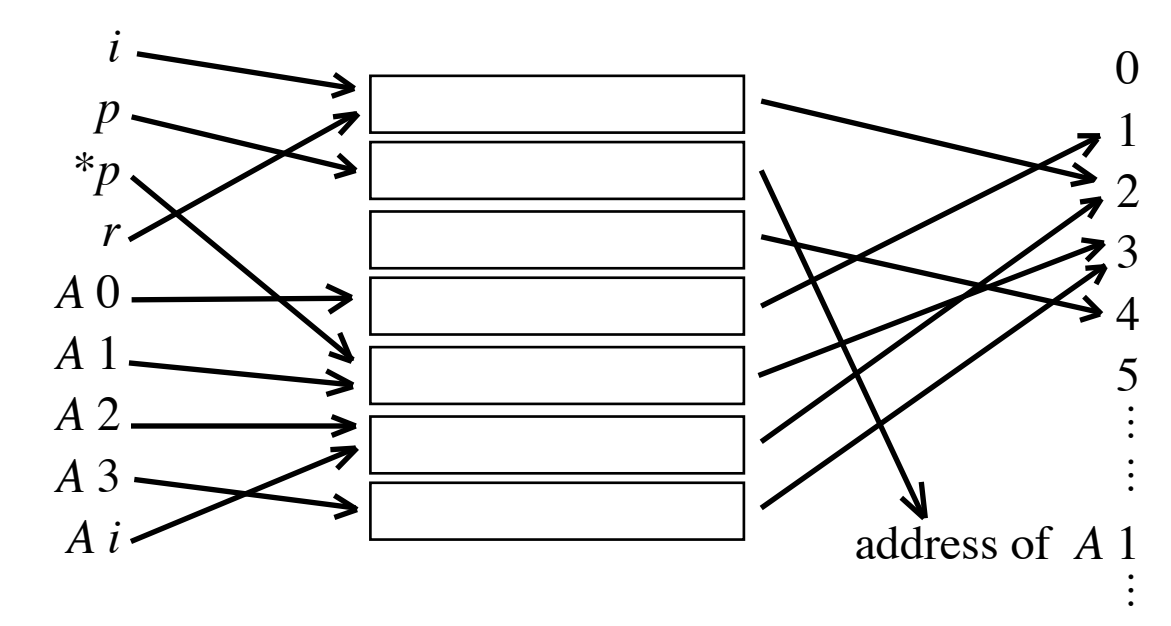

## **Alias**

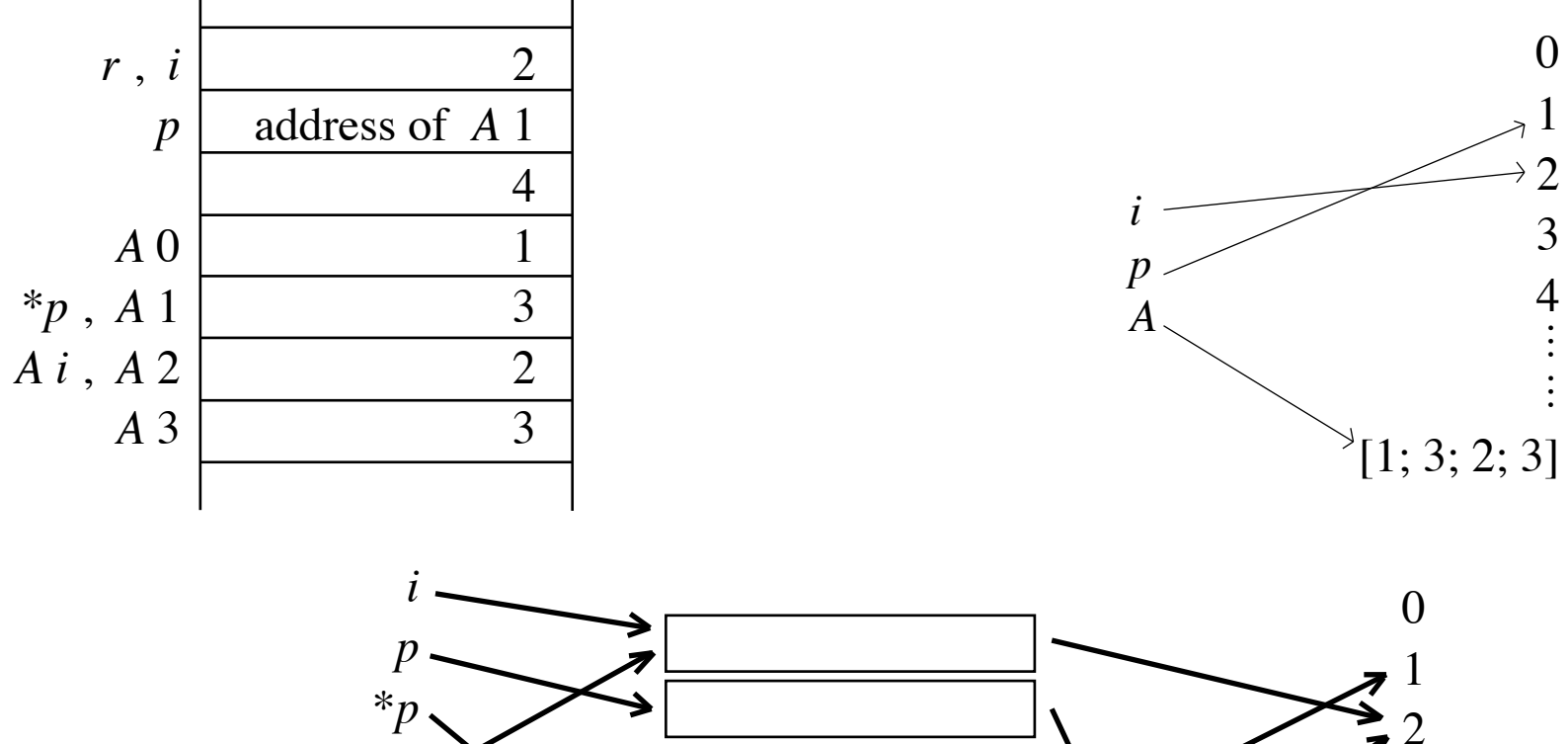

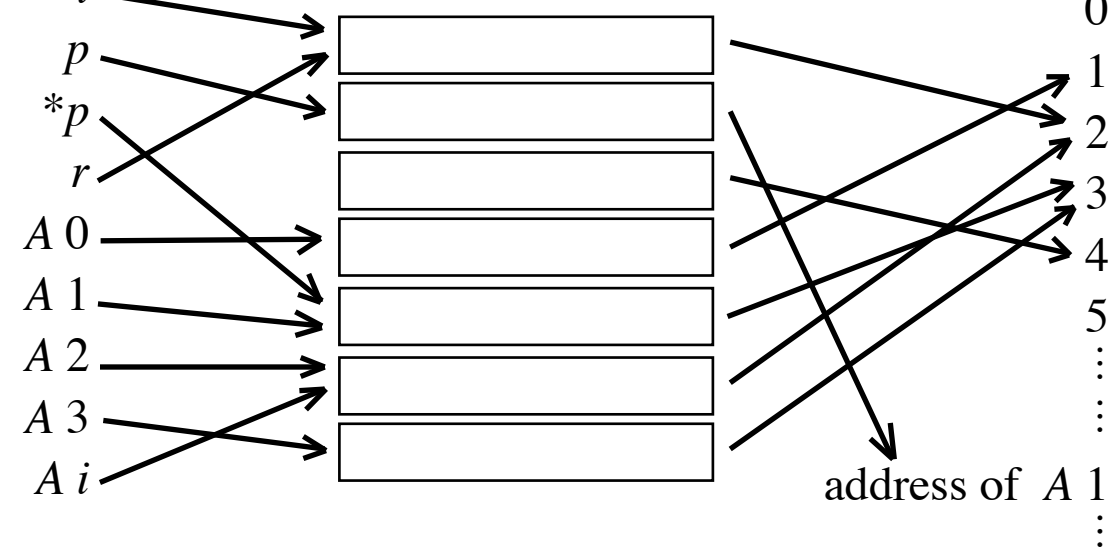